## Getting Started With Workday for Staff Supervisors

Lewis & Clark

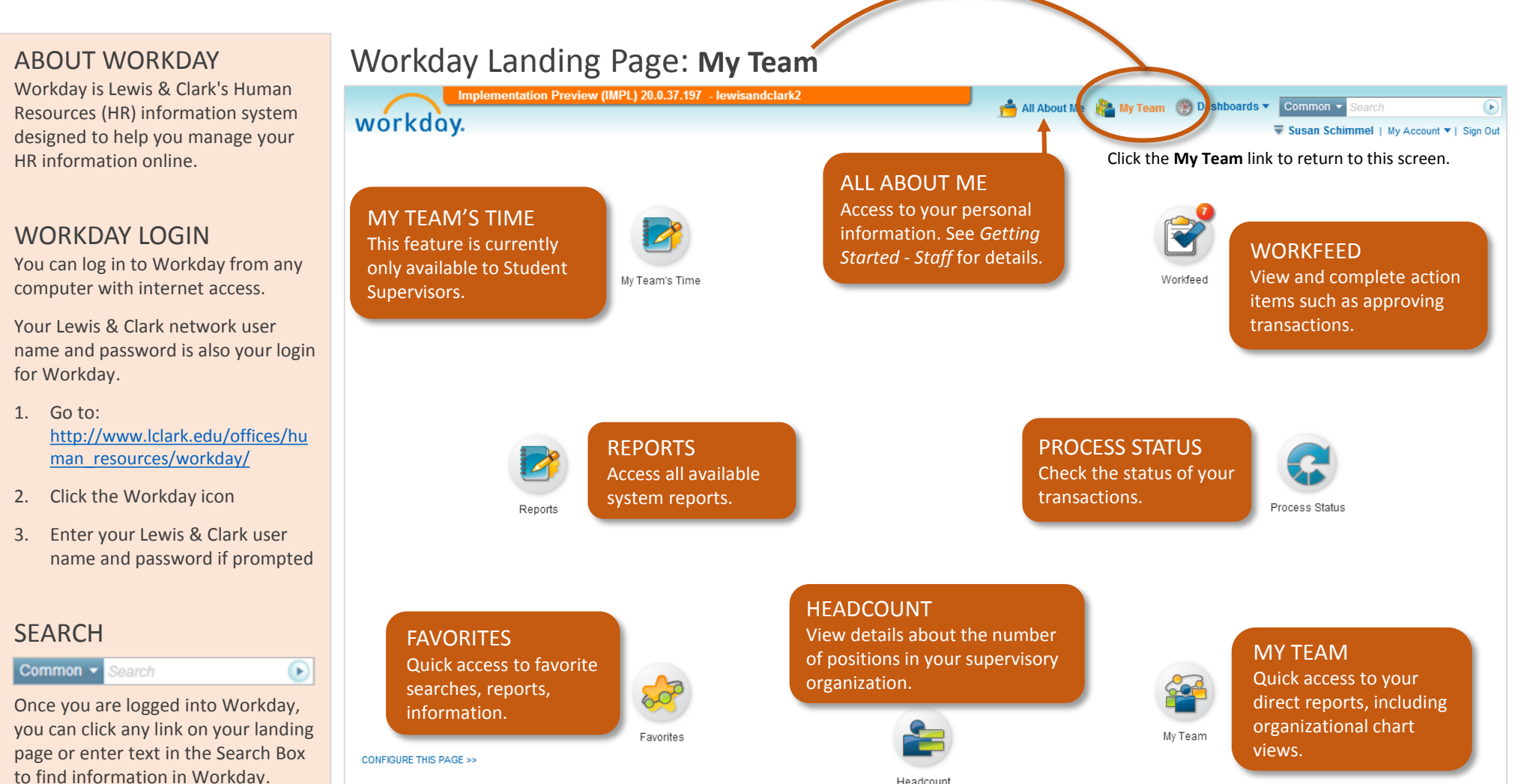

To use the Search Box:

- Click in the search field in the top right corner of the screen
- Enter part or all of what you are searching for
- Press enter on your keyboard or click the arrow icon in the Search Box to display results

System Status: The next Weekly Service Update will be on Friday, December 6, 2013 from 6:00 p.m. PST (GMT -8) to Saturday, December 7, 2013 at 6:00 a.m. PST (GMT -8). During that time, your system will be unavailable. Dail SUPPORT

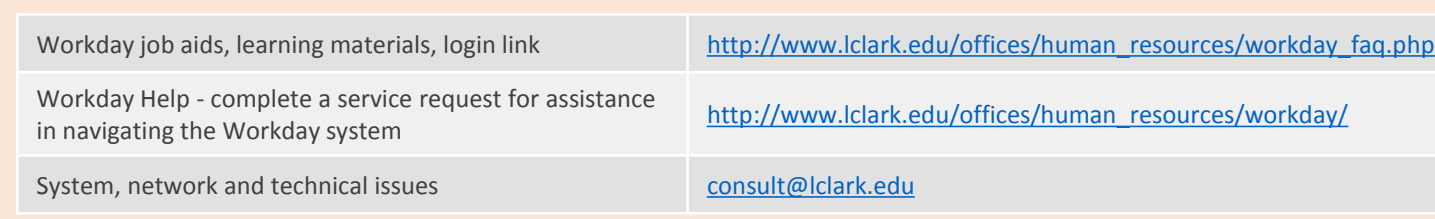

## Getting Started With Workday for Staff Supervisors **Containers Account Containers** Lewis & Clark

## WORKDAY GLOSSARY

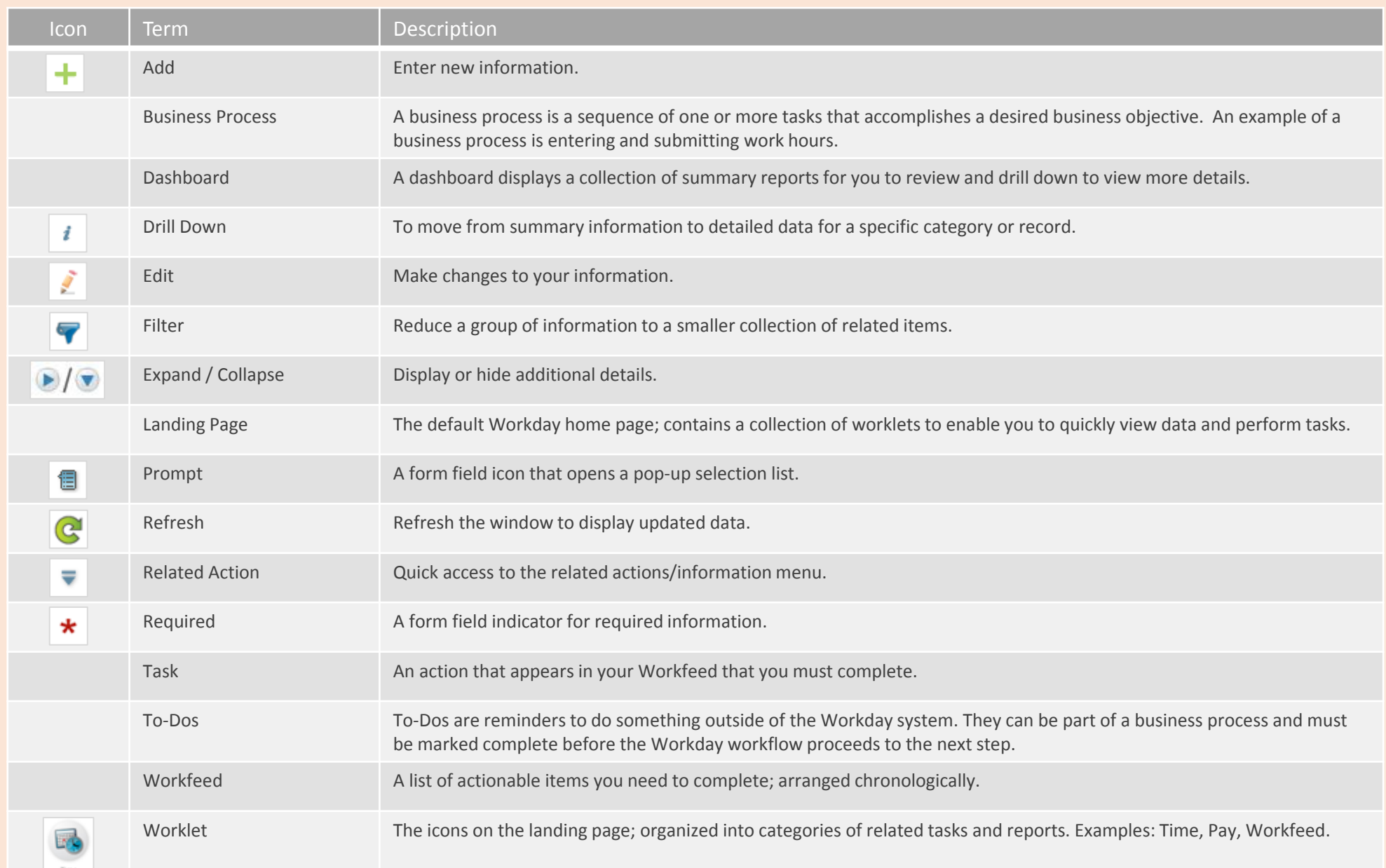